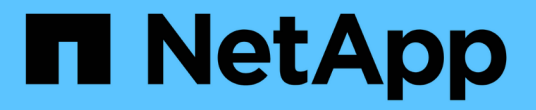

## 管理 **FlexVol** 卷的 **SVM** 范围的 **NDMP** 模式 ONTAP 9

NetApp April 24, 2024

This PDF was generated from https://docs.netapp.com/zh-cn/ontap/tape-backup/manage-svm-scopedndmp-mode-concept.html on April 24, 2024. Always check docs.netapp.com for the latest.

# 目录

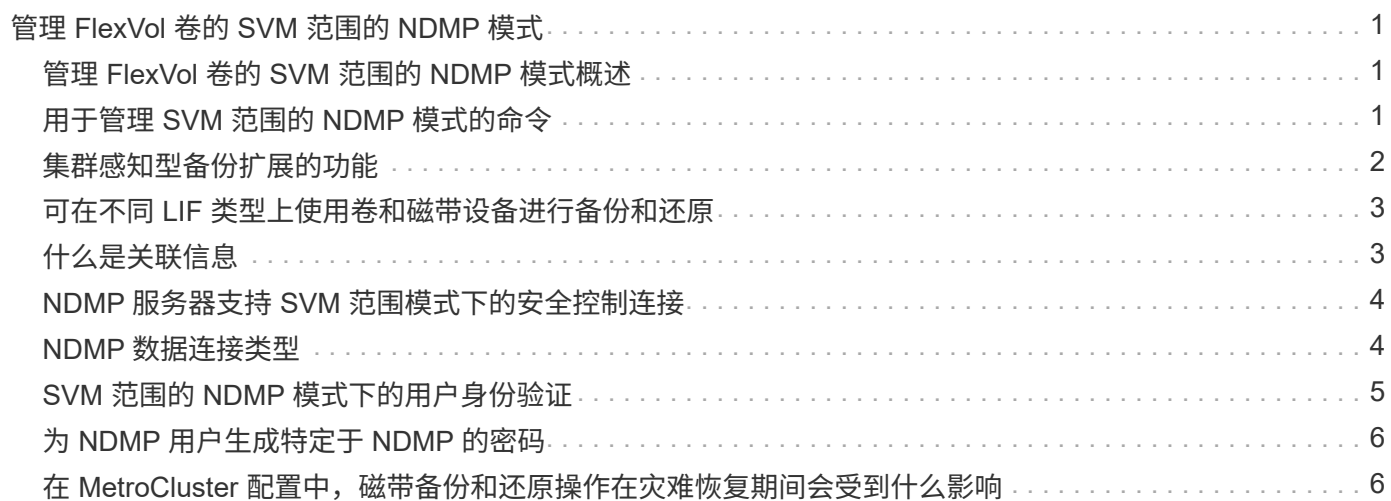

# <span id="page-2-0"></span>管理 **FlexVol** 卷的 **SVM** 范围的 **NDMP** 模式

## <span id="page-2-1"></span>管理 **FlexVol** 卷的 **SVM** 范围的 **NDMP** 模式概述

您可以使用 NDMP 选项和命令按 SVM 管理 NDMP 。您可以使用修改NDMP选项 vserver services ndmp modify 命令:在 SVM 范围的 NDMP 模式下,用户身份验 证与基于角色的访问控制机制集成在一起。

您可以使用在允许或不允许的协议列表中添加NDMP vserver modify 命令:默认情况下, NDMP 位于允许 的协议列表中。如果将 NDMP 添加到不允许的协议列表中,则无法建立 NDMP 会话。

您可以使用控制用于建立NDMP数据连接的LIF类型 -preferred-interface-role 选项在建立 NDMP 数据 连接期间, NDMP 会选择属于此选项指定的 LIF 类型的 IP 地址。如果 IP 地址不属于上述任何 LIF 类型,则无 法建立 NDMP 数据连接。有关的详细信息、请参见 -preferred-interface-role 选项、请参见手册页。

有关的详细信息、请参见 vserver services ndmp modify 命令、请参见手册页。

相关信息

[用于管理](#page-2-2) [SVM](#page-2-2) [范围的](#page-2-2) [NDMP](#page-2-2) [模式的命令](#page-2-2)

[集群感知型备份扩展的功能](#page-3-0)

["ONTAP](https://docs.netapp.com/zh-cn/ontap/concepts/index.html) [概念](https://docs.netapp.com/zh-cn/ontap/concepts/index.html)["](https://docs.netapp.com/zh-cn/ontap/concepts/index.html)

[什么是](https://docs.netapp.com/zh-cn/ontap/tape-backup/svm-scoped-ndmp-mode-concept.html) [SVM](https://docs.netapp.com/zh-cn/ontap/tape-backup/svm-scoped-ndmp-mode-concept.html) [范围的](https://docs.netapp.com/zh-cn/ontap/tape-backup/svm-scoped-ndmp-mode-concept.html) [NDMP](https://docs.netapp.com/zh-cn/ontap/tape-backup/svm-scoped-ndmp-mode-concept.html) [模式](https://docs.netapp.com/zh-cn/ontap/tape-backup/svm-scoped-ndmp-mode-concept.html)

["](https://docs.netapp.com/zh-cn/ontap/system-admin/index.html)[系统管理](https://docs.netapp.com/zh-cn/ontap/system-admin/index.html)["](https://docs.netapp.com/zh-cn/ontap/system-admin/index.html)

## <span id="page-2-2"></span>用于管理 **SVM** 范围的 **NDMP** 模式的命令

您可以使用 vserver services ndmp 用于在每个Storage Virtual Machine (SVM、以前 称为Vserver)上管理NDMP的命令。

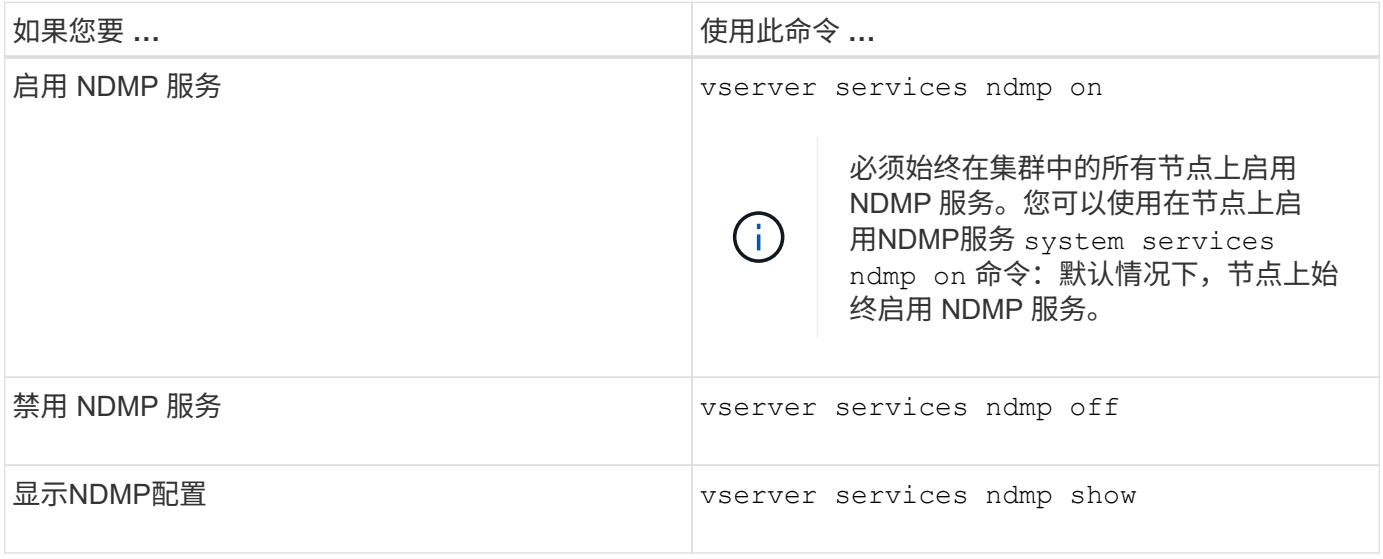

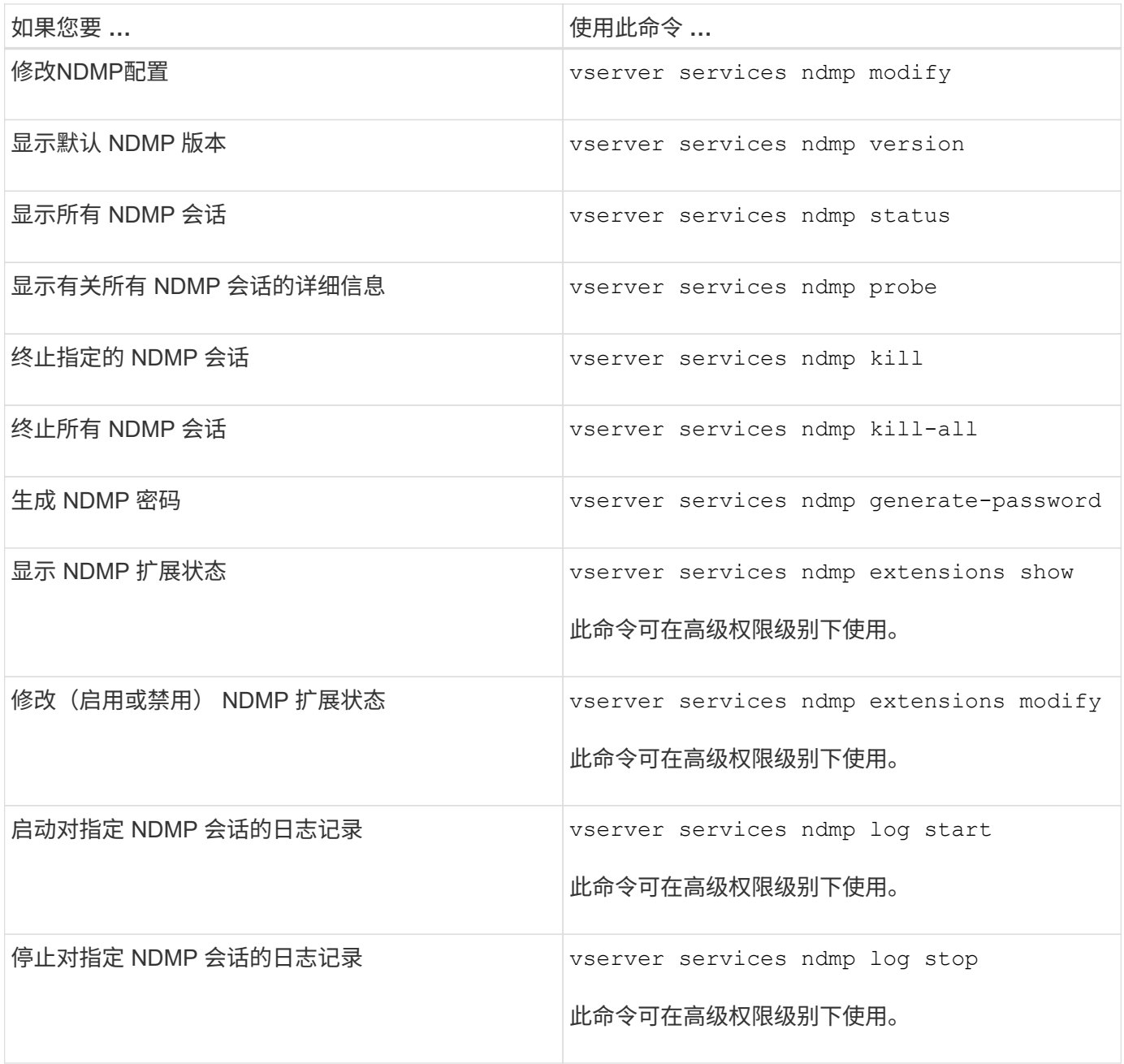

有关这些命令的详细信息、请参见的手册页 vserver services ndmp 命令

### <span id="page-3-0"></span>集群感知型备份扩展的功能

CAB (集群感知型备份) 是一个 NDMP v4 协议扩展。通过此扩展, NDMP 服务器可以 在拥有卷的节点上建立数据连接。这样,备份应用程序还可以确定卷和磁带设备是否位于 集群中的同一节点上。

要使 NDMP 服务器能够识别拥有卷的节点并在此类节点上建立数据连接,备份应用程序必须支持 CAB 扩 展。CAB 扩展要求备份应用程序在建立数据连接之前向 NDMP 服务器通知要备份或还原的卷。这样, NDMP 服务器就可以确定托管卷的节点,并正确建立数据连接。

借助备份应用程序支持的 CAB 扩展, NDMP 服务器可提供有关卷和磁带设备的相关性信息。使用此相关性信 息,如果卷和磁带设备位于集群中的同一节点上,则备份应用程序可以执行本地备份,而不是三向备份。

# <span id="page-4-0"></span>可在不同 **LIF** 类型上使用卷和磁带设备进行备份和还原

您可以配置备份应用程序,以便在集群中的任何 LIF 类型上建立 NDMP 控制连接。在 Storage Virtual Machine ( SVM )范围的 NDMP 模式下,您可以根据这些 LIF 类型以及 CAB 扩展的状态确定卷和磁带设备用于备份和还原操作的可用性。

下表显示了 NDMP 控制连接 LIF 类型的卷和磁带设备可用性以及 CAB 扩展的状态:

备份应用程序不支持 **CAB** 扩展时卷和磁带设备的可用性

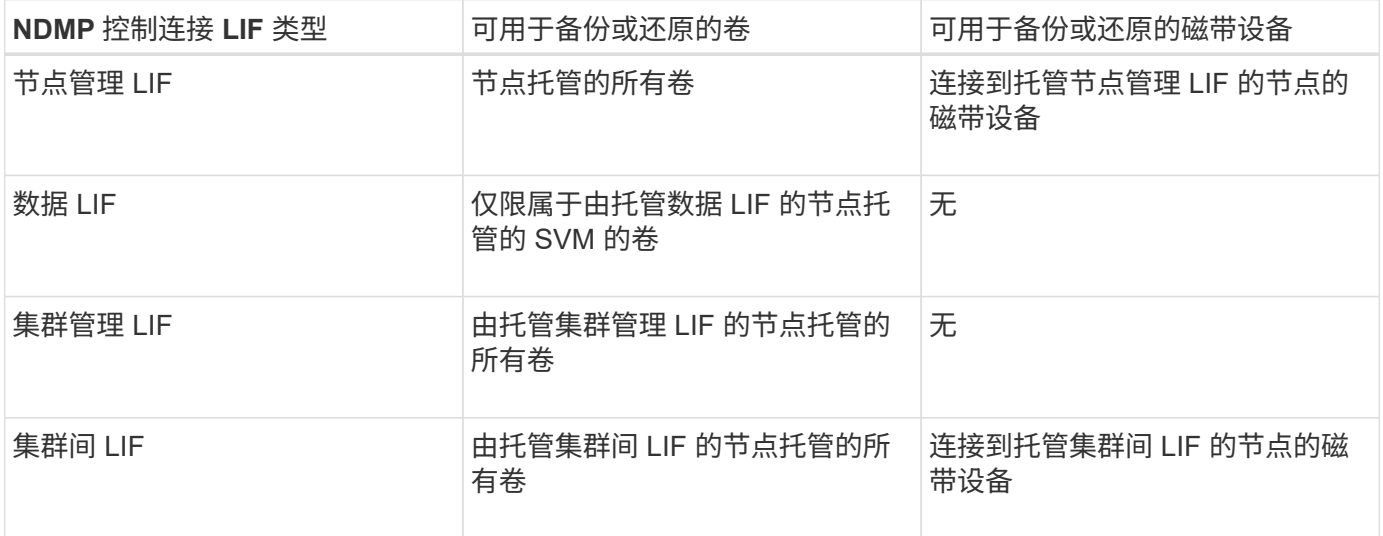

### 备份应用程序支持 **CAB** 扩展时卷和磁带设备的可用性

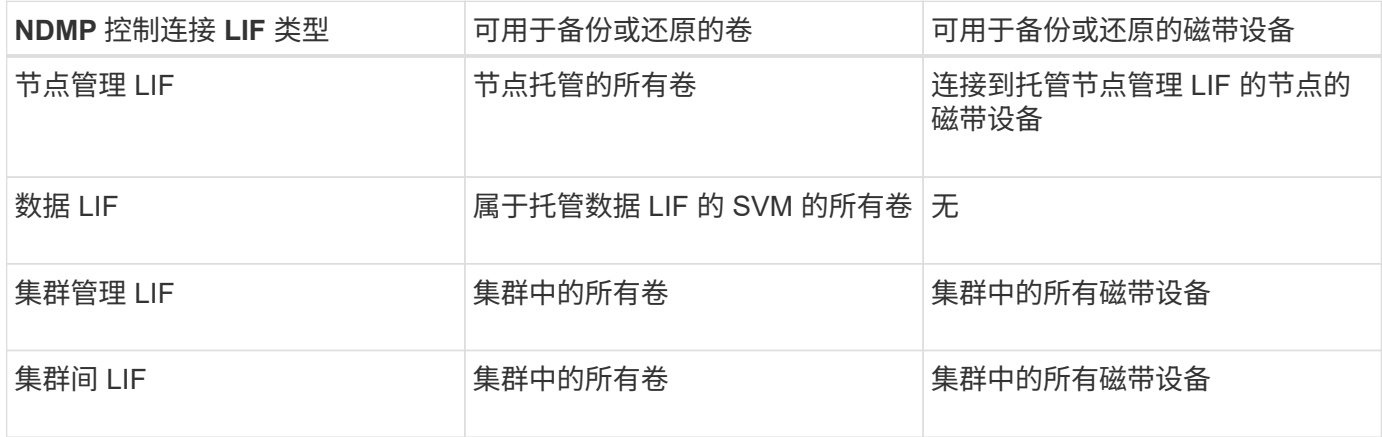

## <span id="page-4-1"></span>什么是关联信息

由于备份应用程序支持 CAB ,因此 NDMP 服务器可提供有关卷和磁带设备的唯一位置信 息。使用此相关性信息,如果卷和磁带设备共享同一相关性,则备份应用程序可以执行本 地备份,而不是三向备份。

如果在节点管理 LIF , 集群管理 LIF 上建立了 NDMP 控制连接, 或者集群间 LIF , 备份应用程序可以使用相关 性信息来确定卷和磁带设备是否位于同一节点上,然后执行本地或三向备份或还原操作。如果在数据 LIF 上建立

### 本地 **NDMP** 备份和三向 **NDMP** 备份

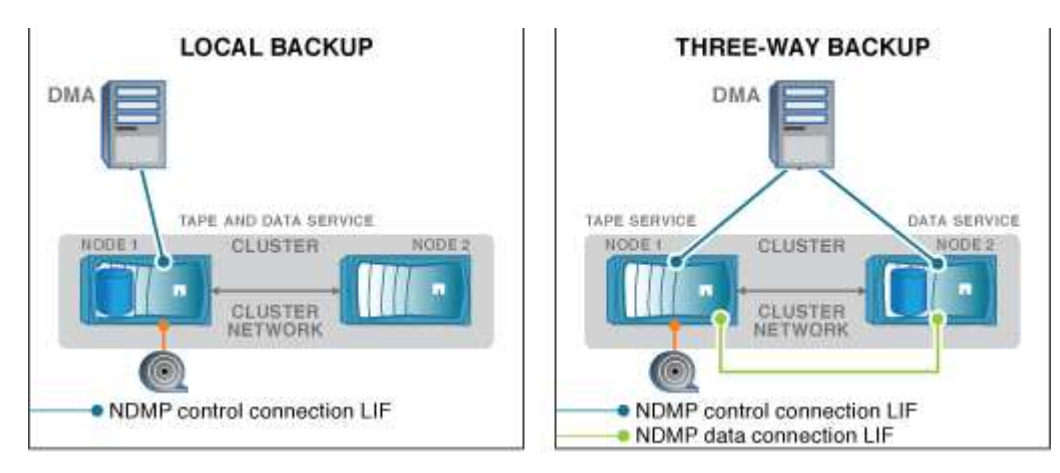

使用有关卷和磁带设备的相关性信息, DMA (备份应用程序)会对位于集群中节点 1 上的卷和磁带设备执行本 地 NDMP 备份。如果卷从节点 1 移至节点 2 ,则有关卷和磁带设备的相关性信息将发生更改。因此,对于后续 备份, DMA 将执行三向 NDMP 备份操作。这样可以确保卷的备份策略的连续性,而不管卷移动到哪个节点。

#### 相关信息

[集群感知型备份扩展的功能](#page-3-0)

### <span id="page-5-0"></span>**NDMP** 服务器支持 **SVM** 范围模式下的安全控制连接

通过使用安全套接字( SSL/TLS )作为通信机制,可以在数据管理应用程序( DMA )和 NDMP 服务器之间建立安全控制连接。此 SSL 通信基于服务器证书。NDMP 服务器侦听 端口 30000 (由 IANA 分配用于 "`NDMPs` " 服务)。

在此端口上从客户端建立连接后,标准 SSL 握手将确保服务器向客户端提供证书的位置。当客户端接受证书时 , SSL 握手完成。此过程完成后,客户端与服务器之间的所有通信都将加密。NDMP 协议工作流保持不变。安 全 NDMP 连接仅需要服务器端证书身份验证。DMA 可以选择通过连接到安全 NDMP 服务或标准 NDMP 服务来 建立连接。

默认情况下, Storage Virtual Machine ( SVM )的安全 NDMP 服务处于禁用状态。您可以使用在给定SVM上 启用或禁用安全NDMP服务 vserver services ndmp modify -vserver vserver -is-secure -control-connection-enabled [true|false] 命令:

### <span id="page-5-1"></span>**NDMP** 数据连接类型

在 Storage Virtual Machine ( SVM )范围的 NDMP 模式中,支持的 NDMP 数据连接类 型取决于 NDMP 控制连接 LIF 类型和 CAB 扩展的状态。此 NDMP 数据连接类型指示您可 以执行本地还是三向 NDMP 备份或还原操作。

您可以通过 TCP 或 TCP/IPv6 网络执行三向 NDMP 备份或还原操作。下表根据 NDMP 控制连接 LIF 类型和 CAB 扩展的状态显示了 NDMP 数据连接类型。

### 备份应用程序支持 **CAB** 扩展时的 **NDMP** 数据连接类型

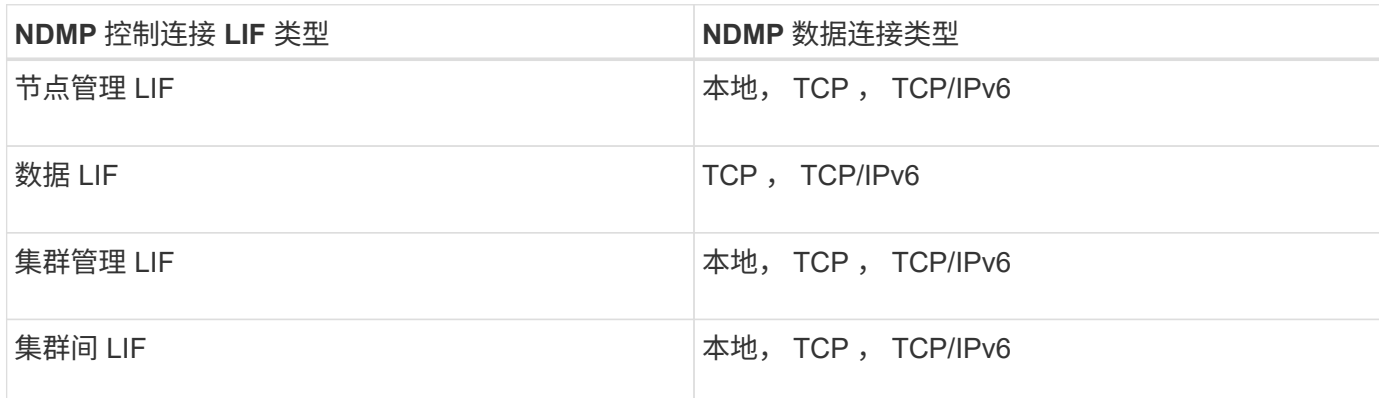

### 备份应用程序不支持 **CAB** 扩展时的 **NDMP** 数据连接类型

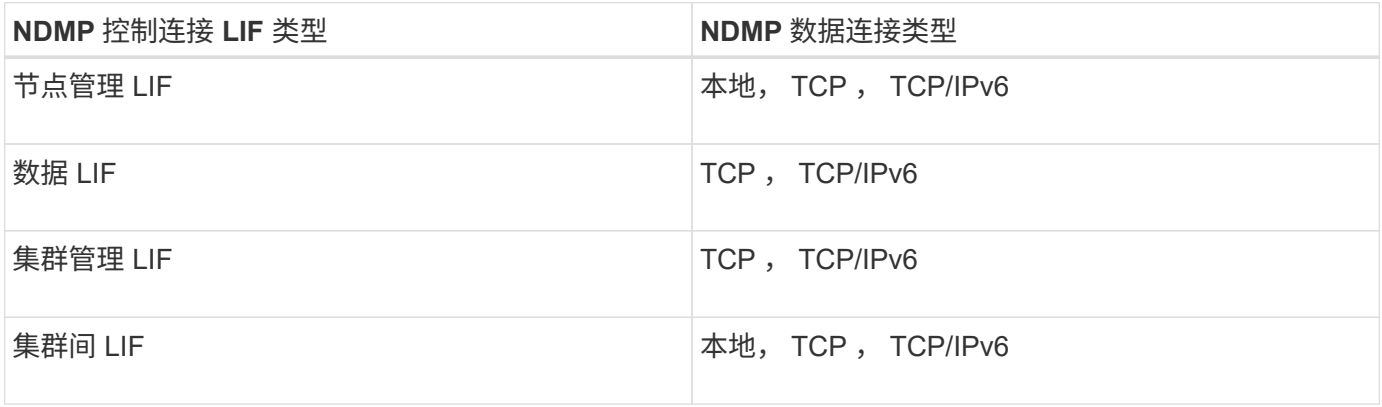

#### 相关信息

[集群感知型备份扩展的功能](#page-3-0)

["](https://docs.netapp.com/zh-cn/ontap/networking/networking_reference.html)[网络](https://docs.netapp.com/zh-cn/ontap/networking/networking_reference.html)[管理](https://docs.netapp.com/zh-cn/ontap/networking/networking_reference.html)["](https://docs.netapp.com/zh-cn/ontap/networking/networking_reference.html)

## <span id="page-6-0"></span>**SVM** 范围的 **NDMP** 模式下的用户身份验证

在 Storage Virtual Machine ( SVM )范围的 NDMP 模式中, NDMP 用户身份验证与基 于角色的访问控制相集成。在 SVM 环境中, NDMP 用户必须具有 "`vsadmin` " 或 "`vsadmin-backup` " 角色。在集群环境中, NDMP 用户必须具有 "`admin` " 或 "`backup` " 角色。

除了这些预定义角色之外,如果自定义角色的命令目录中包含 "`vserver services ndmp` " 文件夹,并且此文件 夹的访问级别不是 "`none` " ,则与自定义角色关联的用户帐户也可用于 NDMP 身份验证。在此模式下,您必须 为给定用户帐户生成 NDMP 密码,该密码是通过基于角色的访问控制创建的。具有管理员或备份角色的集群用 户可以访问节点管理 LIF ,集群管理 LIF 或集群间 LIF 。具有 vsadmin-backup 或 vsadmin 角色的用户只能访 问该 SVM 的数据 LIF 。因此,根据用户的角色,用于备份和还原操作的卷和磁带设备的可用性会有所不同。

此模式还支持对 NIS 和 LDAP 用户进行用户身份验证。因此, NIS 和 LDAP 用户可以使用通用用户 ID 和密码 访问多个 SVM 。但是, NDMP 身份验证不支持 Active Directory 用户。

在此模式下,用户帐户必须与 SSH 应用程序和 "`User password` " 身份验证方法关联。

相关信息

[用于管理](#page-2-2) [SVM](#page-2-2) [范围的](#page-2-2) [NDMP](#page-2-2) [模式的命令](#page-2-2)

["](https://docs.netapp.com/zh-cn/ontap/system-admin/index.html)[系统管理](https://docs.netapp.com/zh-cn/ontap/system-admin/index.html)["](https://docs.netapp.com/zh-cn/ontap/system-admin/index.html)

["ONTAP](https://docs.netapp.com/zh-cn/ontap/concepts/index.html) [概念](https://docs.netapp.com/zh-cn/ontap/concepts/index.html)["](https://docs.netapp.com/zh-cn/ontap/concepts/index.html)

# <span id="page-7-0"></span>为 **NDMP** 用户生成特定于 **NDMP** 的密码

在 Storage Virtual Machine ( SVM )范围的 NDMP 模式下,您必须为特定用户 ID 生成 密码。生成的密码基于 NDMP 用户的实际登录密码。如果实际登录密码发生更改,则必须 再次生成特定于 NDMP 的密码。

步骤

1. 使用 vserver services ndmp generate-password 命令生成特定于NDMP的密码。

您可以在当前或未来需要输入密码的任何 NDMP 操作中使用此密码。

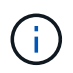

在 Storage Virtual Machine ( SVM, 以前称为 Vserver ) 环境中, 您可以为仅属于该 SVM 的用户生成 NDMP 密码。

以下示例显示了如何为用户 ID user1 生成特定于 NDMP 的密码:

```
cluster1::vserver services ndmp> generate-password -vserver vs1 -user
user1
Vserver: vs1
User: user1
Password: jWZiNt57huPOoD8d
```
2. 如果将密码更改为常规存储系统帐户,请重复此操作步骤以获取新的 NDMP 专用密码。

### <span id="page-7-1"></span>在 **MetroCluster** 配置中,磁带备份和还原操作在灾难恢复期间 会受到什么影响

在 MetroCluster 配置中,您可以在灾难恢复期间同时执行磁带备份和还原操作。您必须了 解这些操作在灾难恢复期间会受到什么影响。

如果在灾难恢复关系中对 SVM 的卷执行磁带备份和还原操作,则可以在切换和切回后继续执行增量磁带备份和 还原操作。

#### 版权信息

版权所有 © 2024 NetApp, Inc.。保留所有权利。中国印刷。未经版权所有者事先书面许可,本文档中受版权保 护的任何部分不得以任何形式或通过任何手段(图片、电子或机械方式,包括影印、录音、录像或存储在电子检 索系统中)进行复制。

从受版权保护的 NetApp 资料派生的软件受以下许可和免责声明的约束:

本软件由 NetApp 按"原样"提供,不含任何明示或暗示担保,包括但不限于适销性以及针对特定用途的适用性的 隐含担保,特此声明不承担任何责任。在任何情况下,对于因使用本软件而以任何方式造成的任何直接性、间接 性、偶然性、特殊性、惩罚性或后果性损失(包括但不限于购买替代商品或服务;使用、数据或利润方面的损失 ;或者业务中断),无论原因如何以及基于何种责任理论,无论出于合同、严格责任或侵权行为(包括疏忽或其 他行为),NetApp 均不承担责任,即使已被告知存在上述损失的可能性。

NetApp 保留在不另行通知的情况下随时对本文档所述的任何产品进行更改的权利。除非 NetApp 以书面形式明 确同意,否则 NetApp 不承担因使用本文档所述产品而产生的任何责任或义务。使用或购买本产品不表示获得 NetApp 的任何专利权、商标权或任何其他知识产权许可。

本手册中描述的产品可能受一项或多项美国专利、外国专利或正在申请的专利的保护。

有限权利说明:政府使用、复制或公开本文档受 DFARS 252.227-7013 (2014 年 2 月)和 FAR 52.227-19 (2007 年 12 月)中"技术数据权利 — 非商用"条款第 (b)(3) 条规定的限制条件的约束。

本文档中所含数据与商业产品和/或商业服务(定义见 FAR 2.101)相关,属于 NetApp, Inc. 的专有信息。根据 本协议提供的所有 NetApp 技术数据和计算机软件具有商业性质,并完全由私人出资开发。 美国政府对这些数 据的使用权具有非排他性、全球性、受限且不可撤销的许可,该许可既不可转让,也不可再许可,但仅限在与交 付数据所依据的美国政府合同有关且受合同支持的情况下使用。除本文档规定的情形外,未经 NetApp, Inc. 事先 书面批准,不得使用、披露、复制、修改、操作或显示这些数据。美国政府对国防部的授权仅限于 DFARS 的第 252.227-7015(b)(2014 年 2 月)条款中明确的权利。

商标信息

NetApp、NetApp 标识和 <http://www.netapp.com/TM> 上所列的商标是 NetApp, Inc. 的商标。其他公司和产品名 称可能是其各自所有者的商标。